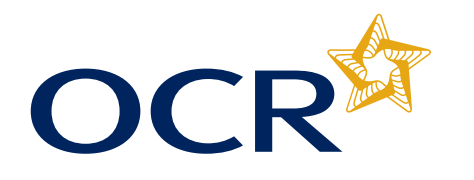

## **IT Practitioners (PROG IT Professionals (P**

 **Unit(s) qualification**

## Important **Executive School** Sheet

This is an interactive **podinet included in your despatch to OCR. x** print this pdf. Alternatively print this pdf. Alternatively **x** Some versions of Acrobat will display a **Example Form** button in the top right of your screen. <mark>DO NOT USE</mark> this button. A printed copy of this form should be

you can print this po

**Please select the correct single or full unit option** Single Single Full

## **04819 – OCR Level 3 Certificate in ICT Systems and Principles for IT Professionals (PROCOM – Technical)**

**Centre Number: Candidate's surname or family name: Candidate's first forename: Candidate's second forename (if any): Candidate's Date of Birth (dd/mm/yyyy): Candidate number:**

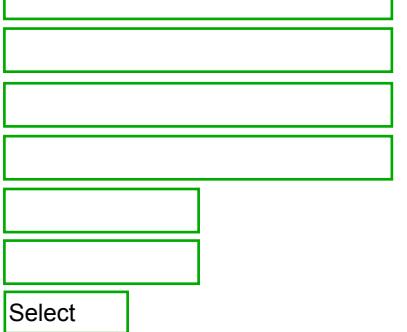

## Assessment Record

**Gender:**

The centre assessor must initial each unit number being claimed for those units that they have assessed. Under no circumstances should any unit be submitted to OCR unless the centre assessor is satisfied that all the necessary criteria for the award of the unit has been met. The units should be claimed on Interchange and then sent to the Examiner/Moderator within 24 hours.

*I confirm that all of the submitted evidence was produced unaided by the above candidate.*

**Centre assessors name (print): Examiner-moderator's name:**

**04819 - OCR Level 3 Certificate in ICT Systems and Principles for IT Professionals (PROCOM – Technical)**

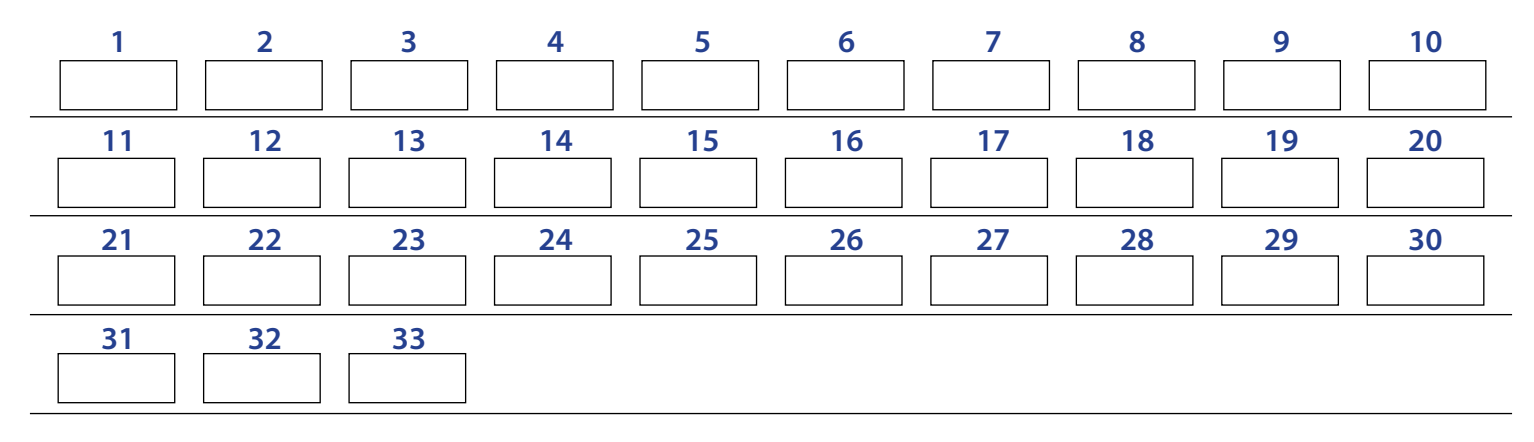